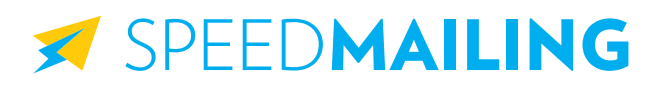

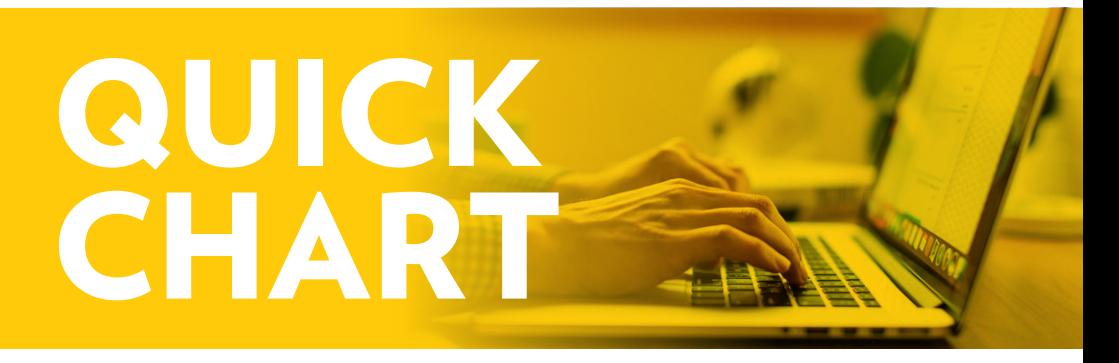

## **Inbox Zero: Start from the top and process 1 by 1**

*(See back for more keyboard shortcuts)*

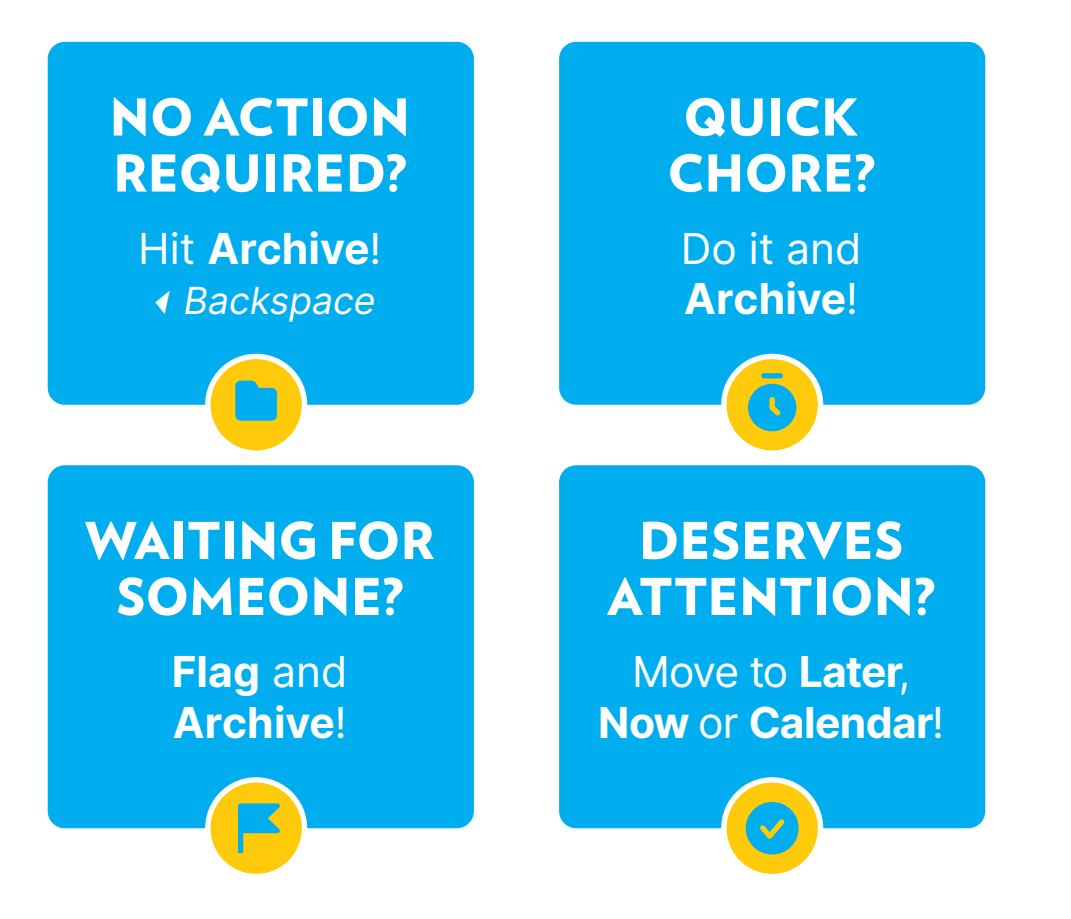

## *SPEEDMAILING*

## KEYBOARD SHORTCUTS

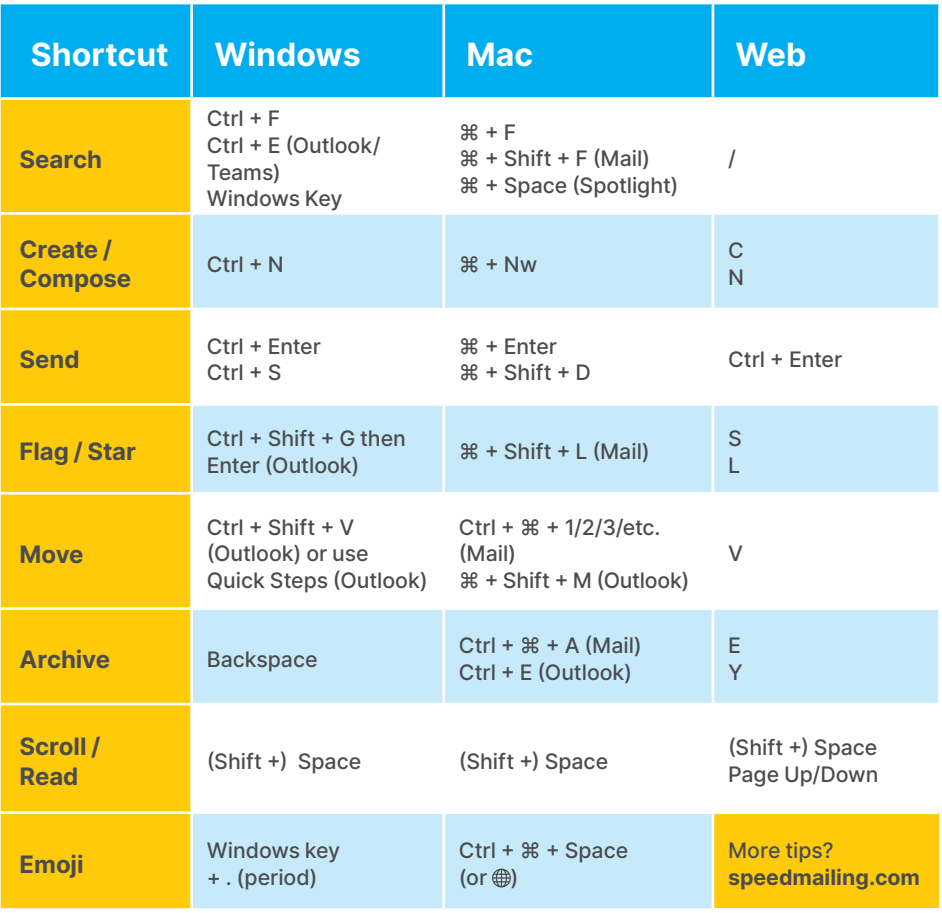